## **Shibboleth N-Tier Support**

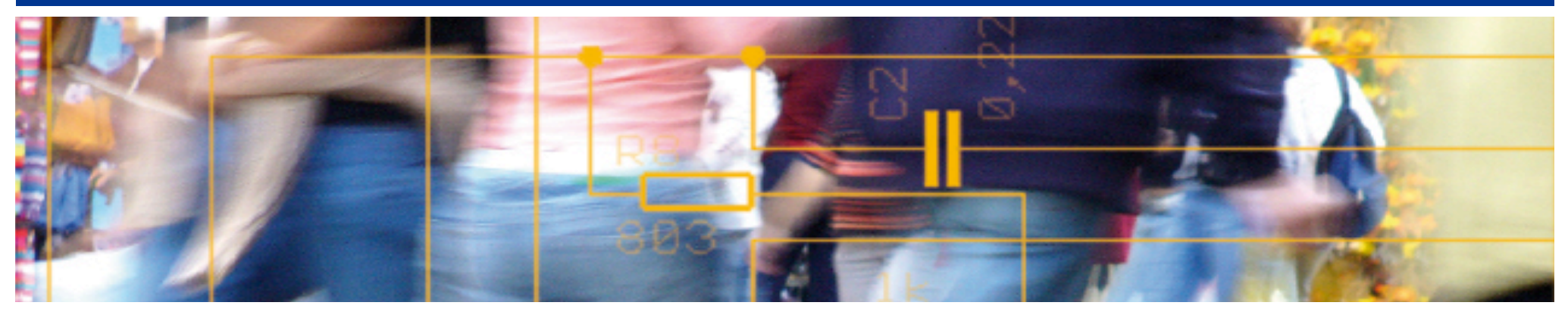

# SWITCH **Serving Swiss Universities**

Chad La Joie chad.lajoie@switch.ch

### **Agenda**

- Use Case
- Terminology
- Shibboleth Solution
- Future Effort
- Resources

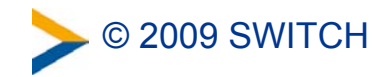

### **Use Case**

- Current use case comes from University of Chicago
- University uses uPortal which displays information from a set of portlets
- The site hosting each portlet is also a stand-alone, Shibboleth-protected site (i.e. it's an SP)
- Each app displays personalized information based on the user (e.g. number of unread mails, class schedule)
- The goals are:
	- Allow the user to log in to the portal and the portal to log in to the portlets as the user.
	- The SAML assertion given to the portlet should be derived from the SAML assertion given to the portal
	- The SAML assertion given to the portlet should be targeted to the portlet (i.e. filtered identifiers and attributes)

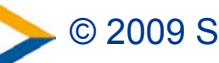

## **Terminology**

- Assertion A set of statements (e.g. authentication and attributes) by the IdP about a user
- **Delegatable** Assertion An assertion which may be used to get another assertion targeted for another service.
- **Delegated** Assertion An assertion derived from a delegatable assertion.
- **•** Delegation The process of taking a delegatable assertion and turning it in to a delegated assertion.
- **•** Web Service Provider (WSP) non-browser based, SAML service provider
- **•** Web Service Client (WSC) client used to request content from the WSP, must offer ECP support
- **•** Enhanced Client/Proxy (ECP) a SAML binding that does not require, but does allow, the use of a browser

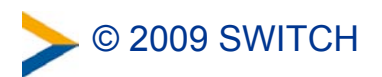

### **Shibboleth Solution**

- 1. User authenticates to portal with a delegatable assertion
- 2. Portal attempts to contact portlet which returns an ECP authentication request
- 3. Portal sends ECP authn request and delegatable assertion to the IdP
- 4. IdP authenticates the portal via the delegatable assertion
- 5. IdP issues a delegated assertion within the ECP response to the portal
- 6. Portal sends the ECP response to the portlet
- 7. Portlet validates delegated assertion and returns the requested content back to the portal

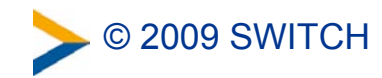

#### **Shibboleth Solution**

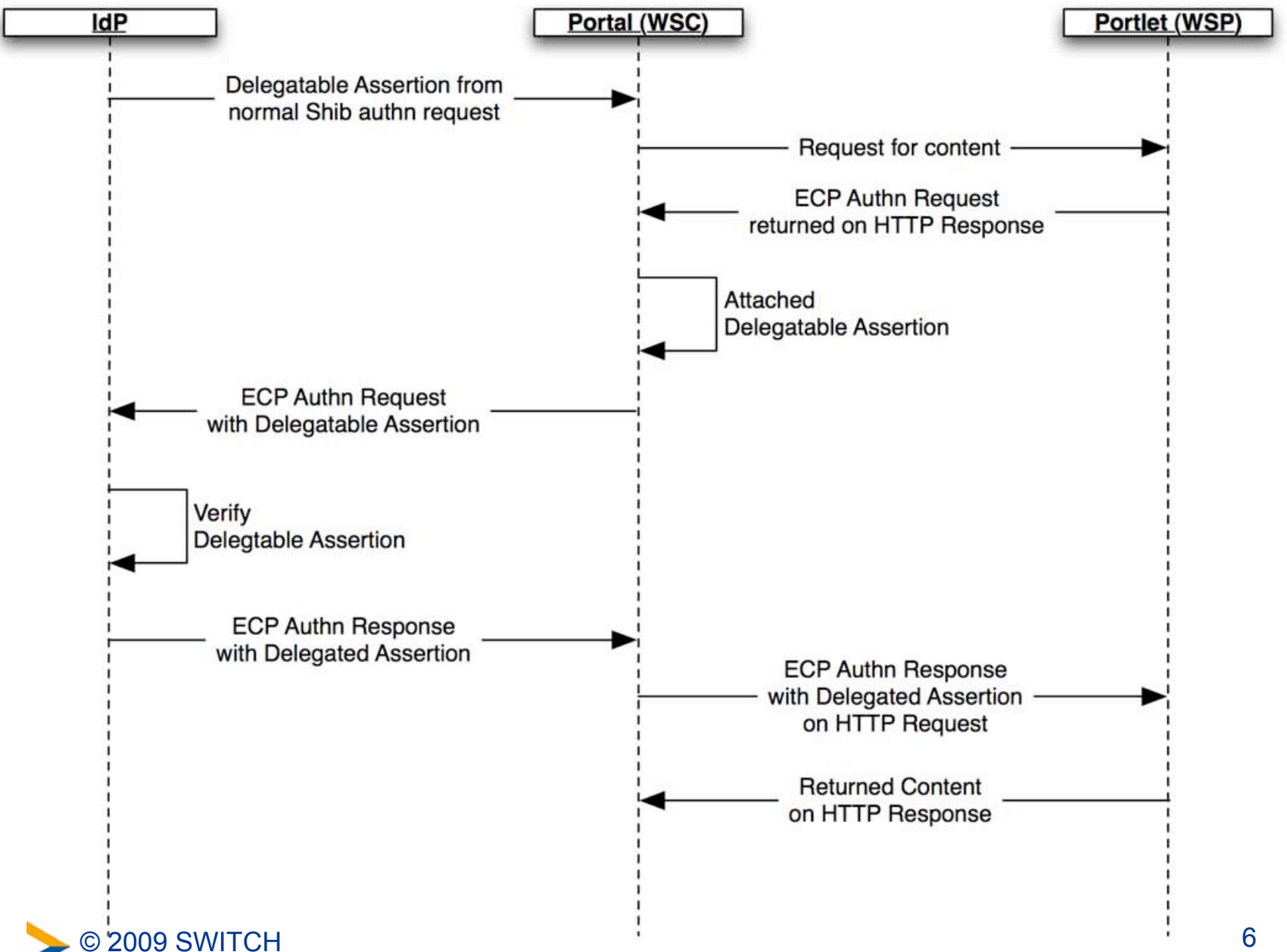

### **Shibboleth Solution: Security**

- IdP, Portal, and all Portlets must be SAML entities and registered in SAML metadata
- Issuing IdP added to delegatable assertion's audience list
	- prevents the assertion from being used with any other IdP
- Delegated assertion uses holder-of-key subject confirmation (instead of bearer)
	- ensures only entities with the private key can use the assertion
	- prevents assertion hijacking (unless the key is hijacked as well)
- Delegated assertion contains delegation restriction condition
	- prevents the assertion from working with SPs that do not support delegation (in theory at least)
- ECP Authn response may be encrypted so that the portal can not view information targeted for the portlet

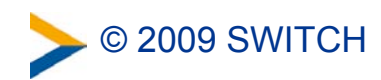

#### **Shibboleth Solution: IdP Setup**

- Install N-Tier plugin in to IdP 2.1.3+
- Replace existing SAML2SSO profile with version that supports delegation and configure
- Add ECPSSO profile and configure
- Configuration Options:
	- SPs allowed to request delegatable assertion
	- Maximum delegation chain length
	- Lifetime of delegated assertion
	- SPs to which an assertion may be delegated

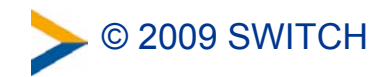

#### **Shibboleth Solution: SP/WSP**

• Install latest version of SP

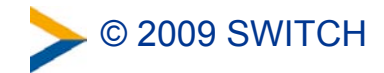

#### **Future Work Needed**

- The current solution is use case specific by design
	- Support for n-tier in all imaginable uses cases is hard
- A login handler that accepts, and validates, the user's initial credentials
	- The current mechanism expects the whole flow to start with a browser interaction and thus it can use the existing login handlers
- A set of web service clients
	- The WSC is a Java library based on Apache HTTPClient □ The WSC is not uPortal specific
	- But a good library (or two) for other common languages is needed

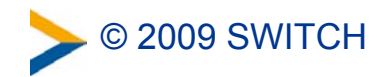

#### **Resources**

• Shib-uPortal Work Site:

<https://spaces.internet2.edu/display/ShibuPortal/Home>

• uPortal WSC Code:

<https://www.ja-sig.org/svn/sandbox/ShibbolethuPortalIntegration>

• IdP Plugin Code

<https://svn.middleware.georgetown.edu/shib-extension/java-idp-delegation>

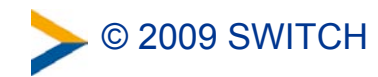